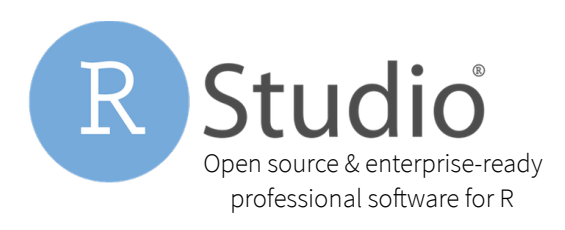

RStudio® makes data analysis with R easier and provides powerful tools for publishing and sharing.

### RStudio Connect

RStudio Connect is a new publishing platform for the work your teams create in R. Share Shiny applications, R Markdown reports, dashboards, plots, and more in one convenient place. Use pushbutton publishing from the RStudio IDE, scheduled execution of reports, and flexible security policies to bring the power of data science to your entire enterprise.

RStudio Connect isn't just for R users. Now anyone can interact with custom built analytical data products developed by R users without having to program in R themselves. Team members can receive updated reports which can be rebuilt and distributed on a scheduled basis.

Users of the RStudio IDE can publish content to RStudio Connect with the click of a button and immediately be able to manage that content from a user-friendly web application: setting access controls and performance settings and viewing the logs of the associated R processes on the server.

RStudio Connect is on-premises sofware that you can install on a server behind your firewall ensuring that your data and R applications never have to leave your organization's control.

# Push-Button Publishing

Click 'Publish' to send your work to RStudio Connect from RStudio Desktop, RStudio Server, or RStudio Server Pro. RStudio Connect supports just about any static or dynamic content your team can create in R.

## Self-Managed Content

Give your R users control of the work they share. With RStudio Connect they can see what they've published, decide who should be able to view and collaborate on it, tune performance, schedule updates, view logs of their R processes and more.

# Scheduled Updates & Distribution

Schedule your R Markdown reports to run automatically or even distribute the latest version by email to your teams.

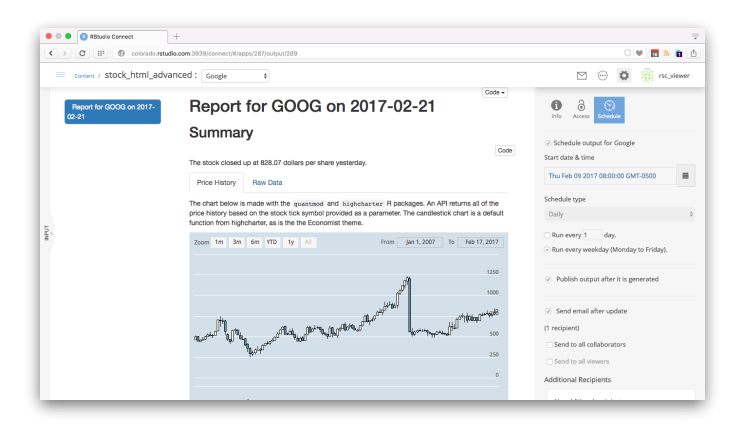

# Enterprise Security

Keep control of your data and who has access. Work with your organization's preferred identity security, including LDAP/Active Directory, Google OAuth, PAM, proxied authentication, or an internal username/ password database.

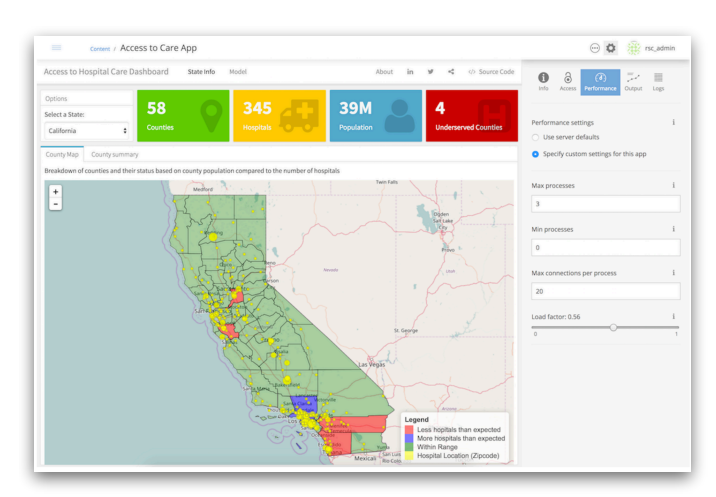

## RStudio Connect Configuration

RStudio Connect runs on Linux servers and requires R to be installed first. The recommended setup for a single RStudio Connect server is shown in the illustration below. RStudio Connect's hardware specifications will depend on the number and type of applications, documents, and analysis running on the server.

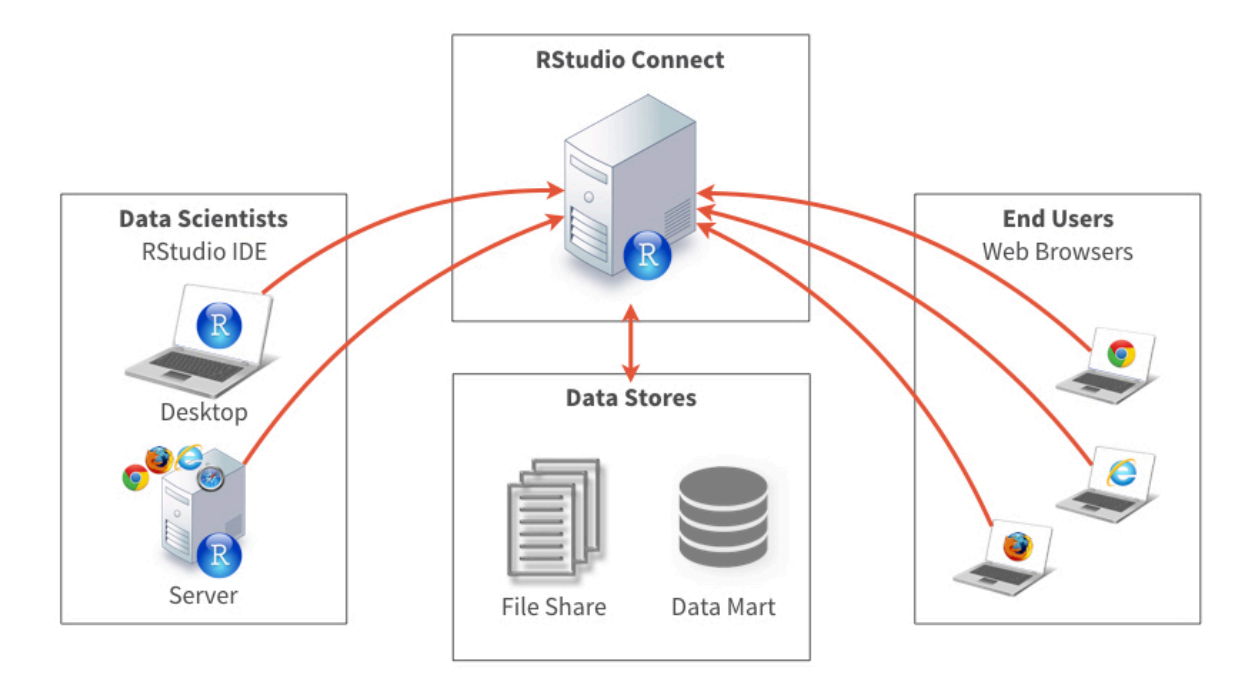

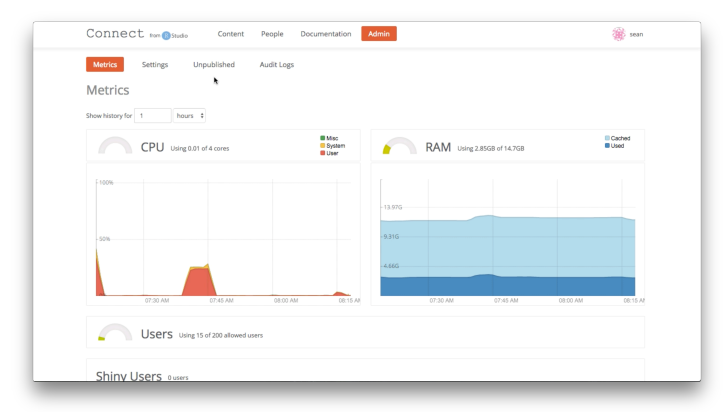

Standard specifications for a production server might range from 8-16 cores and 32-128 GB of RAM. Some workloads may require substantially larger servers. We recommend consulting with the R programmers in your organization to determine the resources required to run the Shiny applications and automated R Markdown processes.

#### About RStudio

RStudio provides open source and enterprise-ready professional sofware for the R community. We are inspired by the people who use our products to understand and improve the world through data analysis.

"At AdRoll, we have used the open source version of Shiny Server for years to great success but deploying apps always served as a barrier for new users. With R Studio Connect's push button deployment from the RStudio IDE, the number of shiny devs has grown tremendously both in engineering and across teams completely new to shiny like finance and marketing. It's been really powerful for those just getting started to be able to go from developing locally to sharing apps with others in just seconds."

- Bryan Galvin, Senior Data Scientist, AdRoll